# **Цифровой урок**

## **на тему «Чебурашка»**

(для самостоятельной работы обучающихся)

Составила Антонова Людмила Юрьевна, педагог дополнительного образования

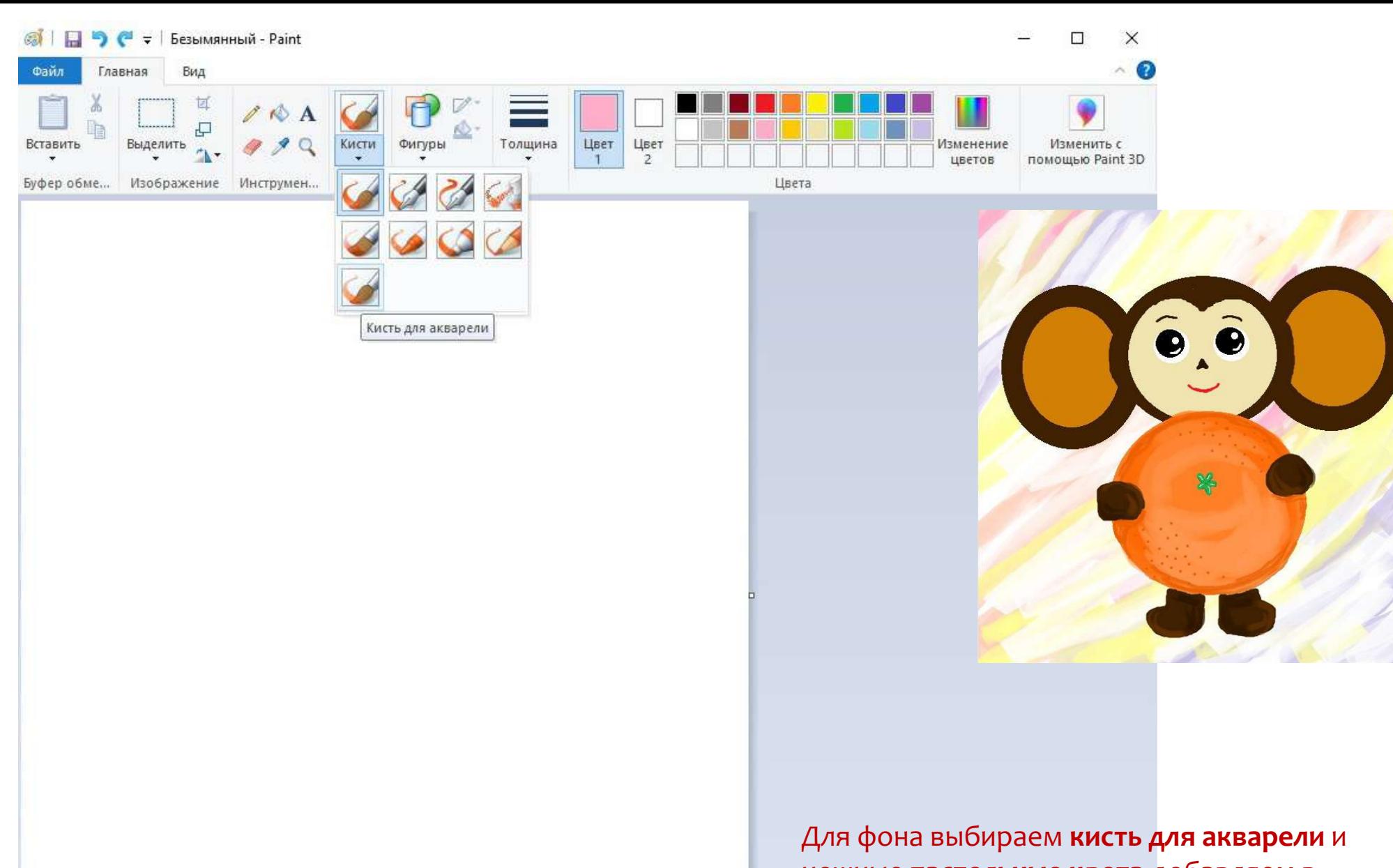

нежные **пастельные цвета** добавляем в палитру через кнопку **«изменение цвета»**

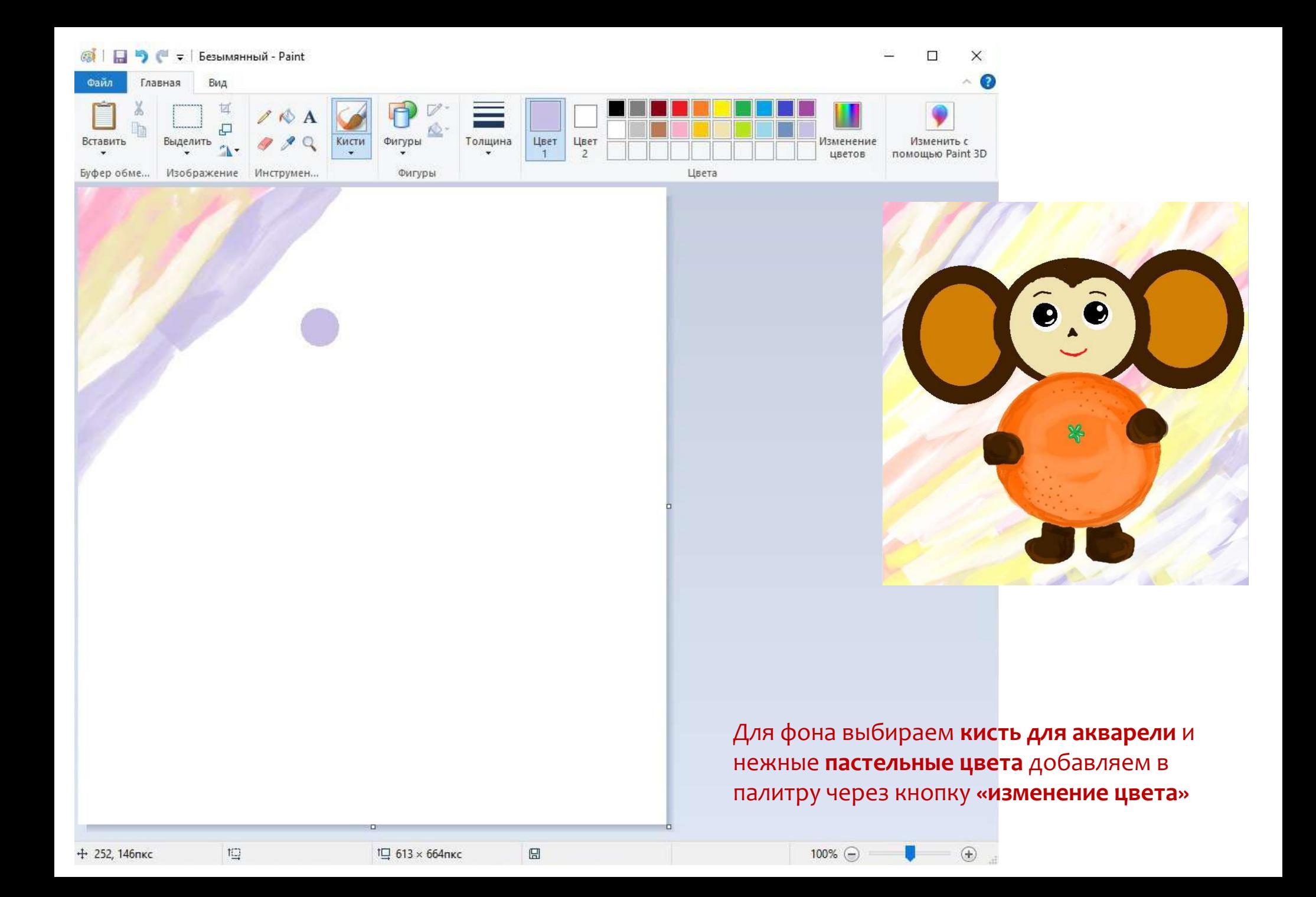

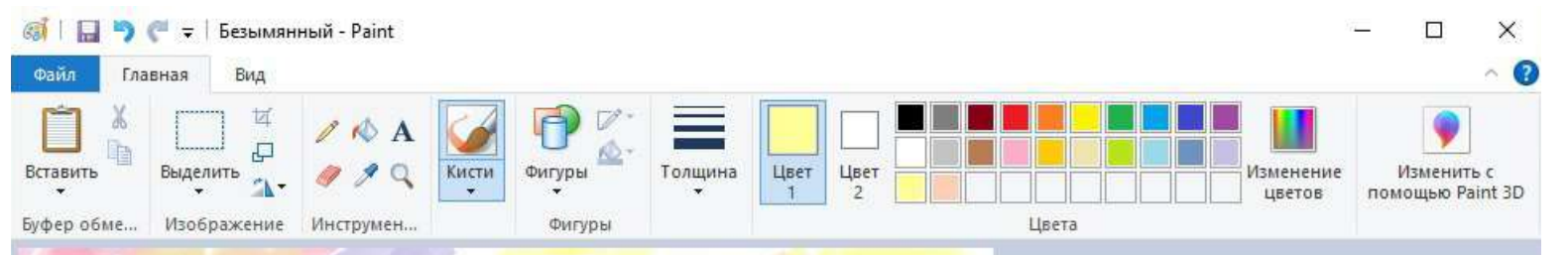

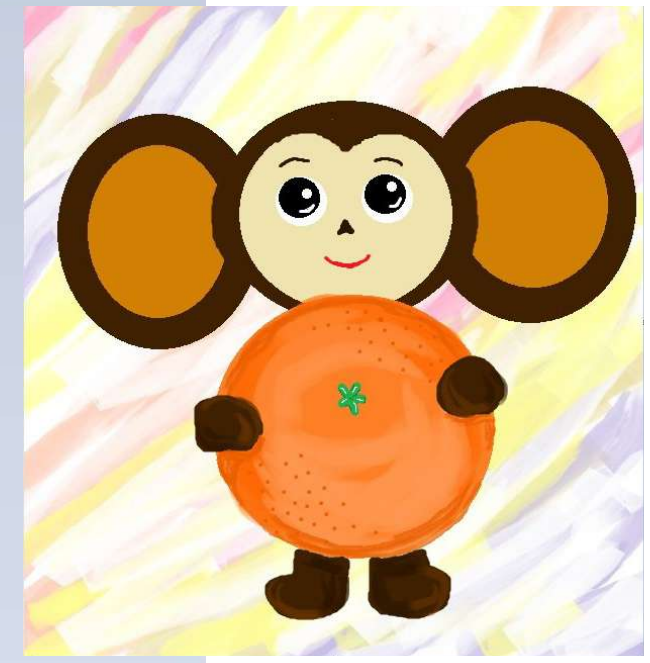

Для фона выбираем **кисть для акварели** и нежные **пастельные цвета** добавляем в палитру через кнопку **«изменение цвета»**

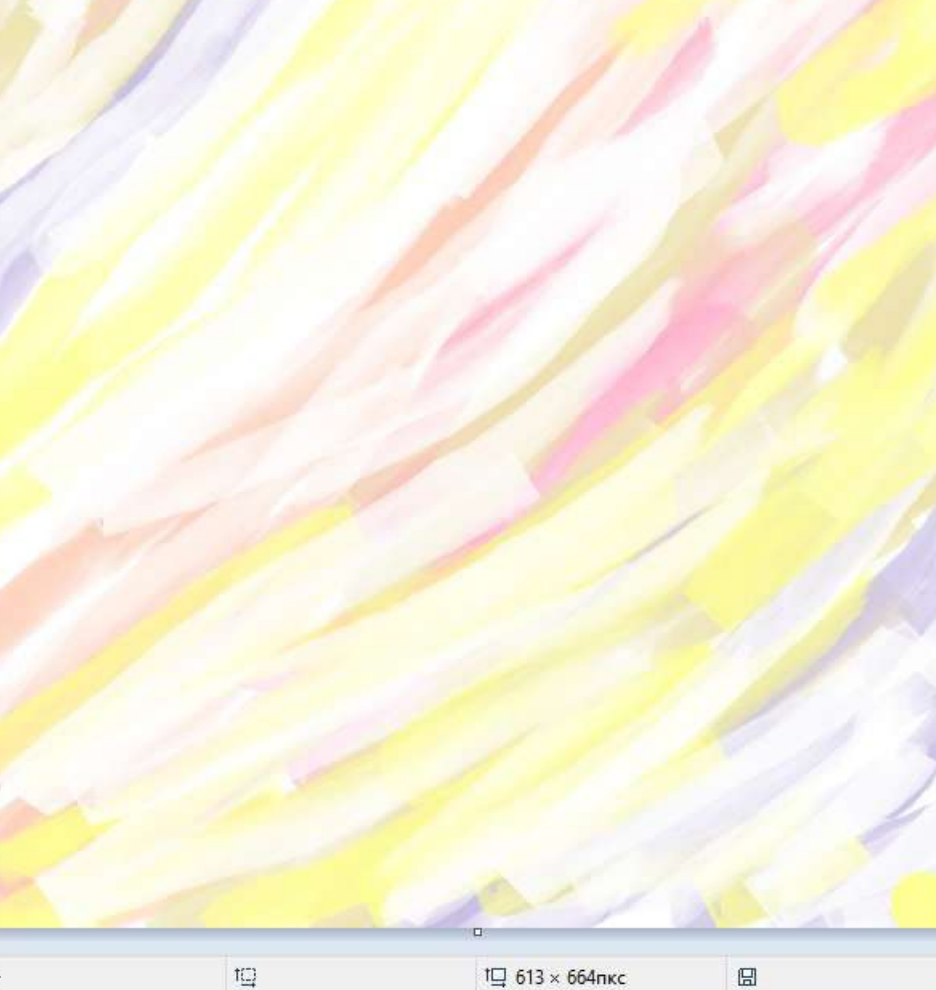

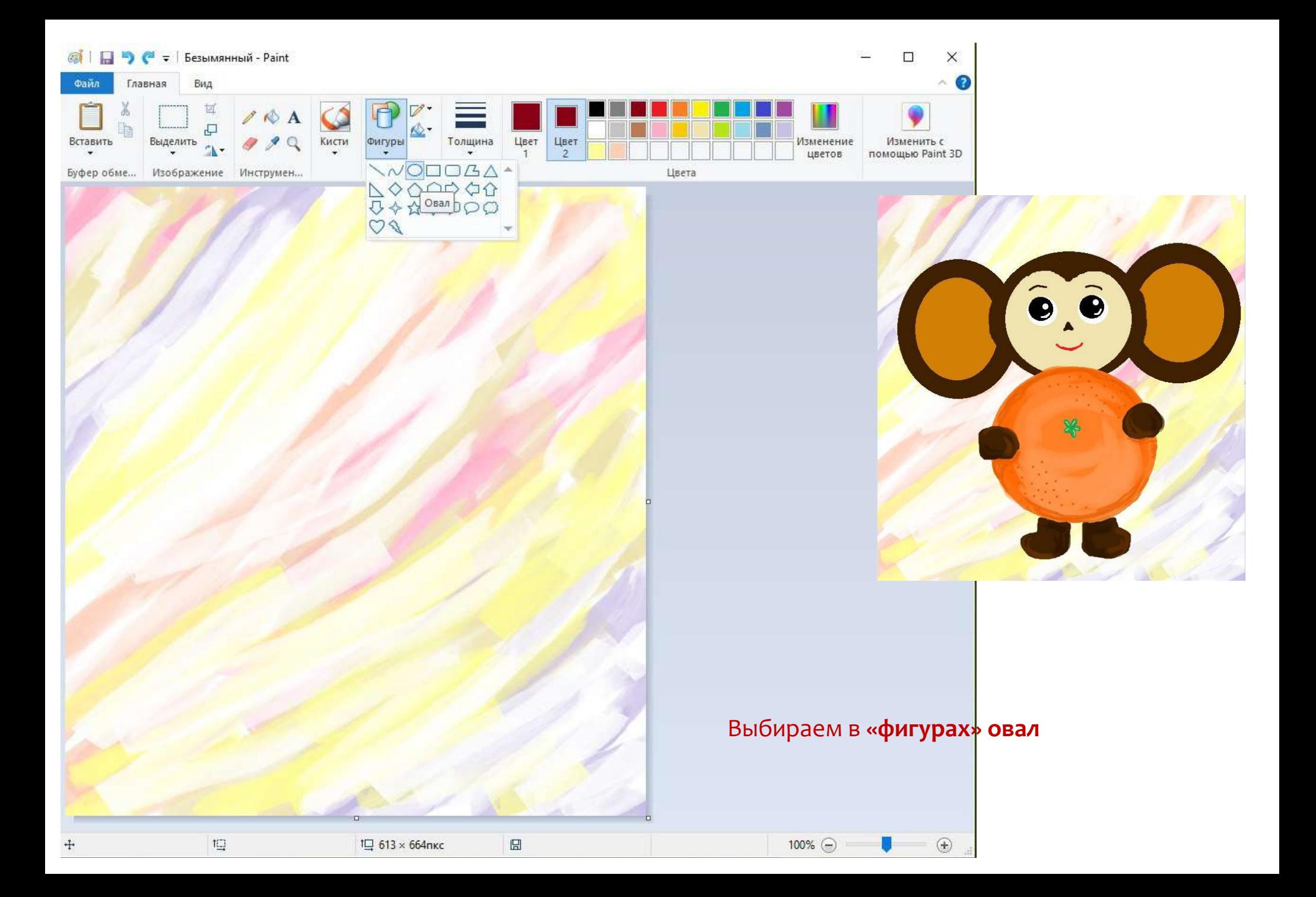

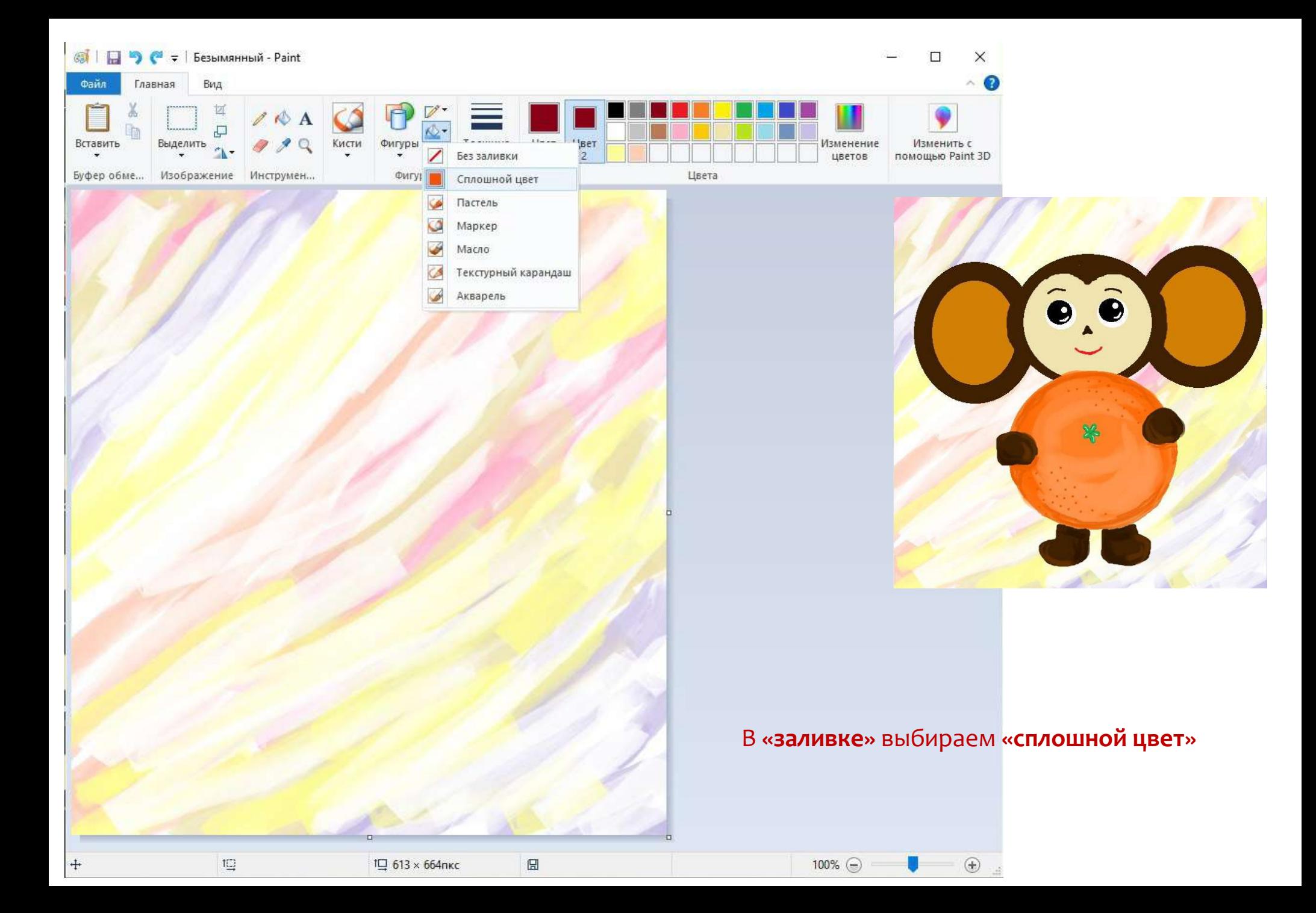

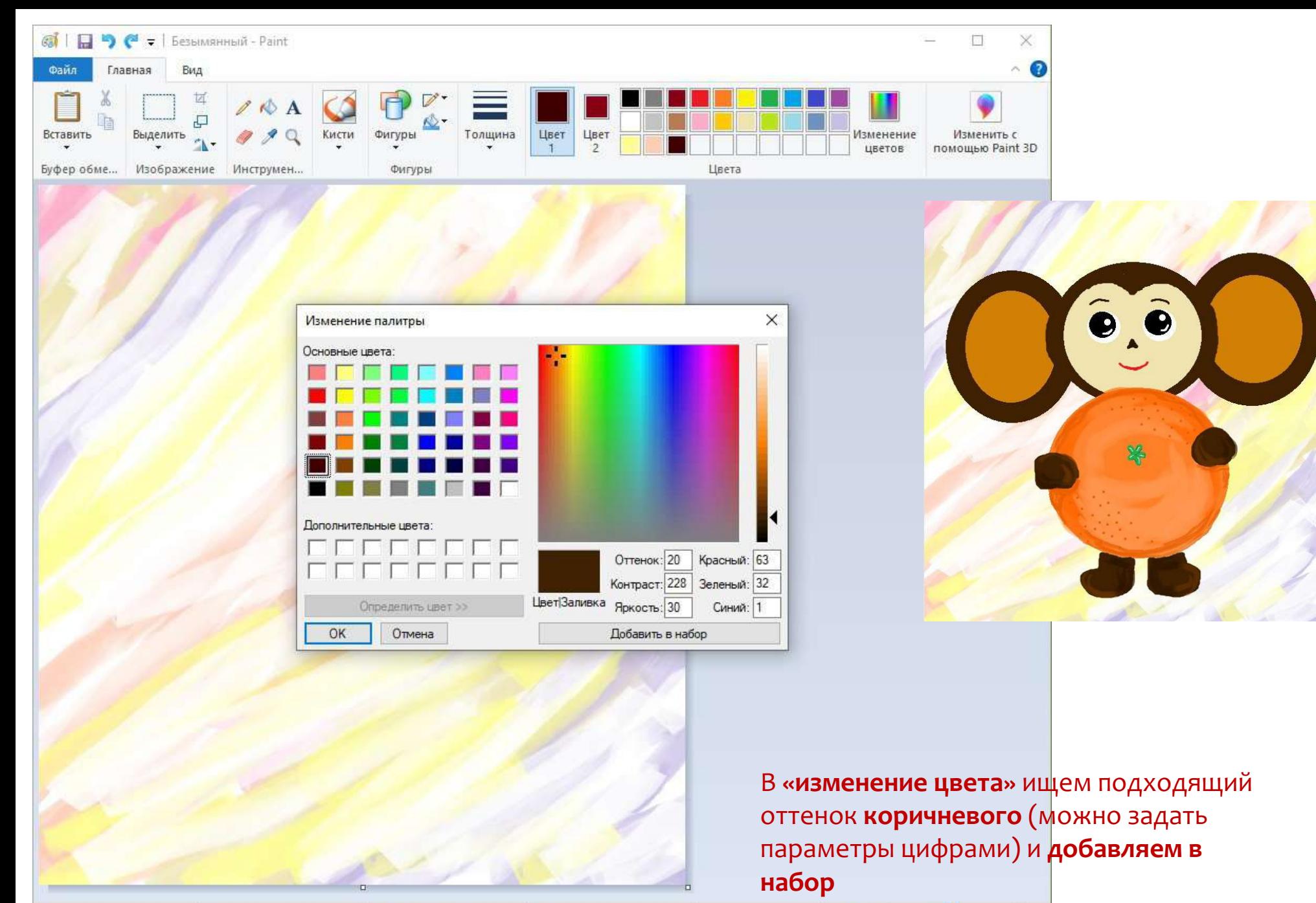

1 1 613 х 664 пкс

 $\mathsf{t}\mathrel{\sqsubseteq}$ 

 $\boxplus$ 

 $\bigcirc$ 

 $+$ 

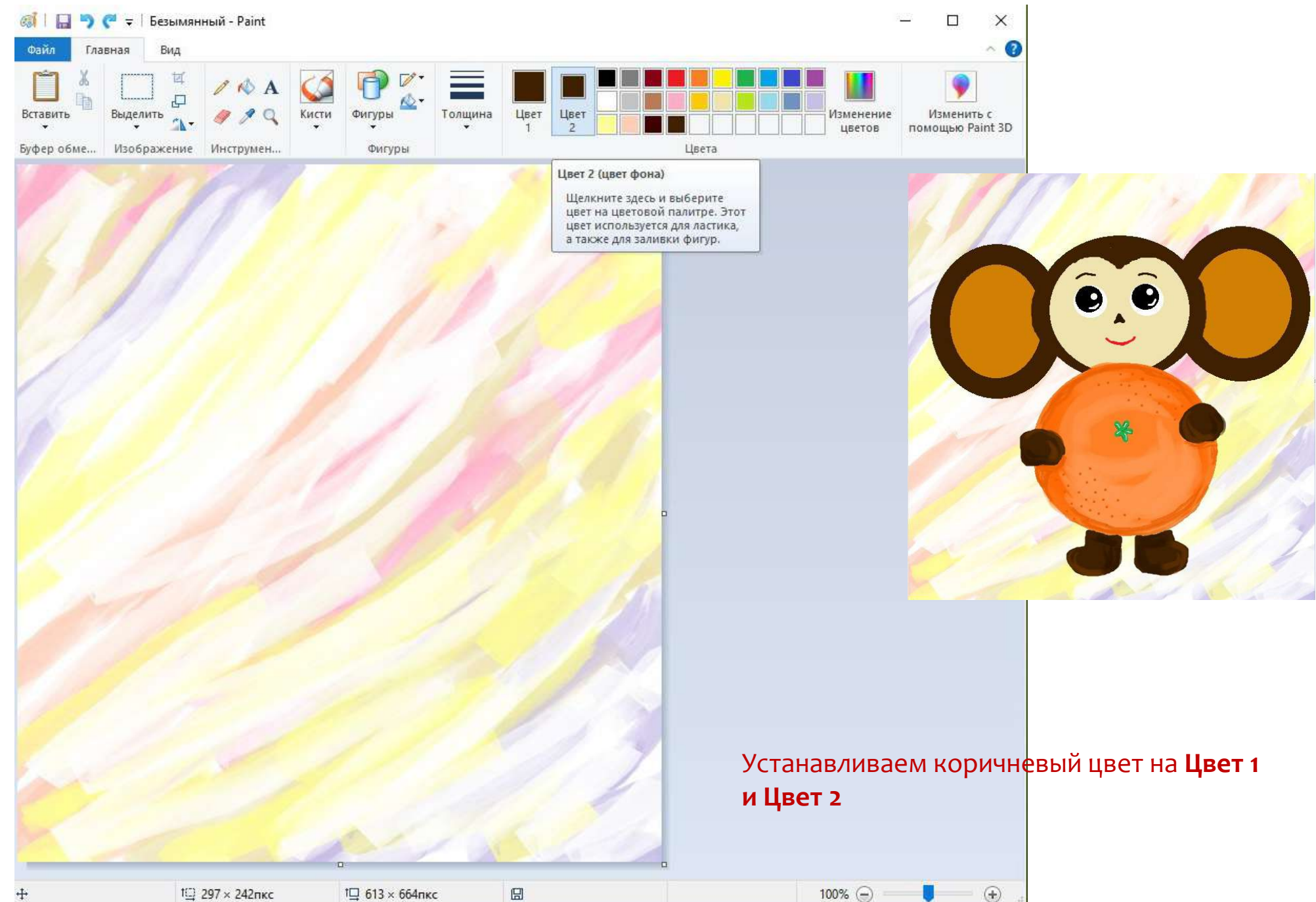

 $\circledast$ U

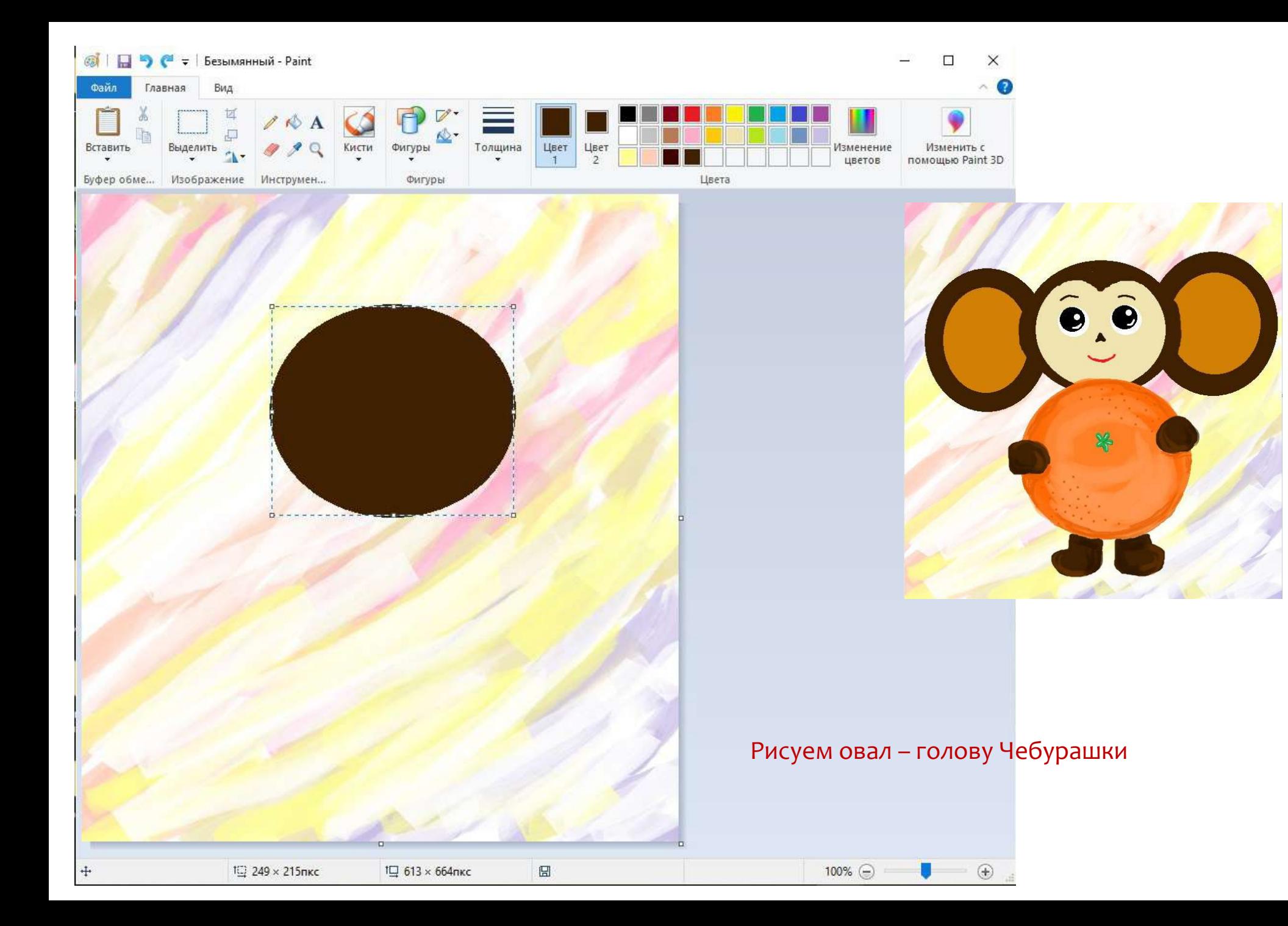

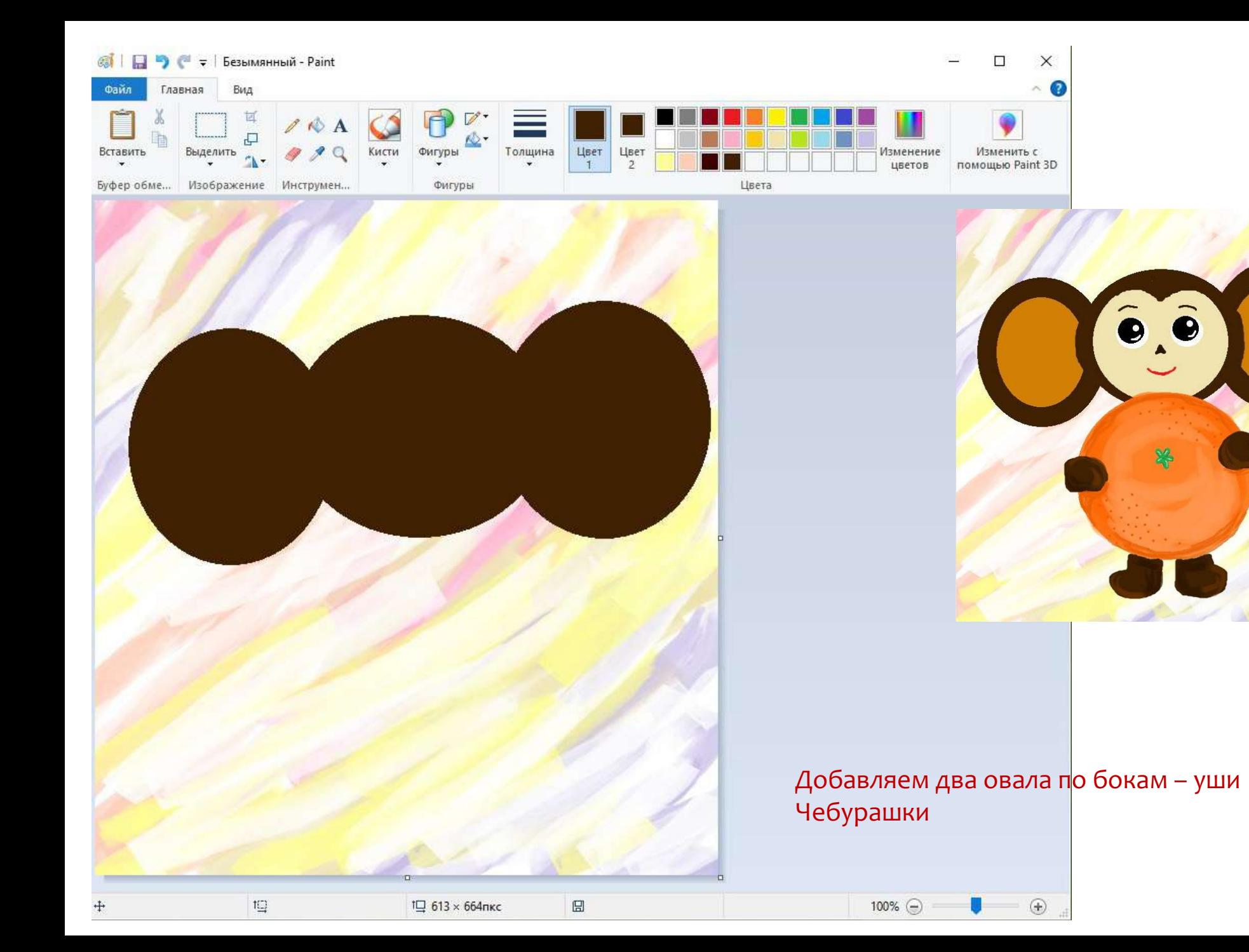

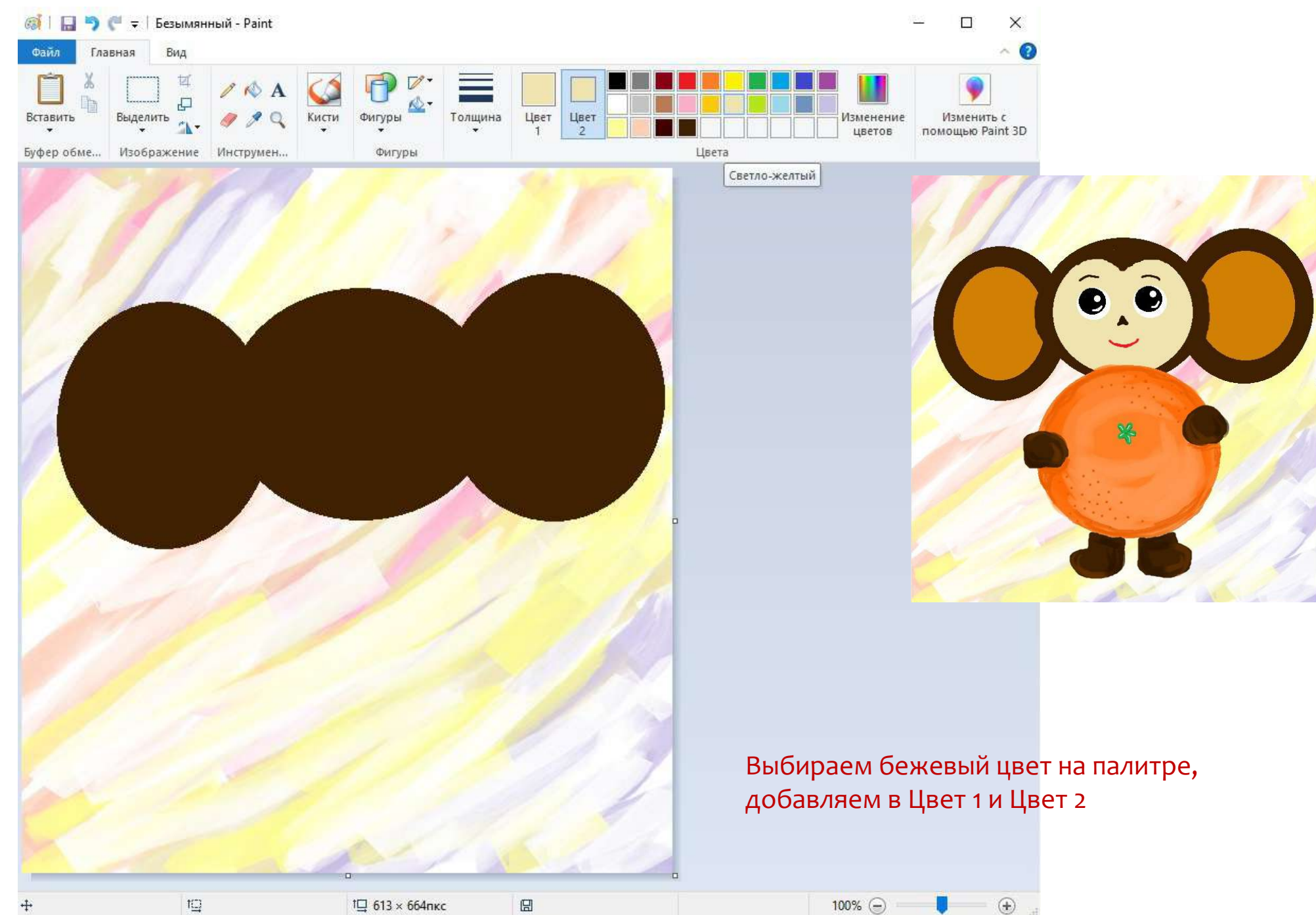

 $\ddotplus$ 

 $\mathfrak{l}\boxdot$ 

 $\boxplus$ 

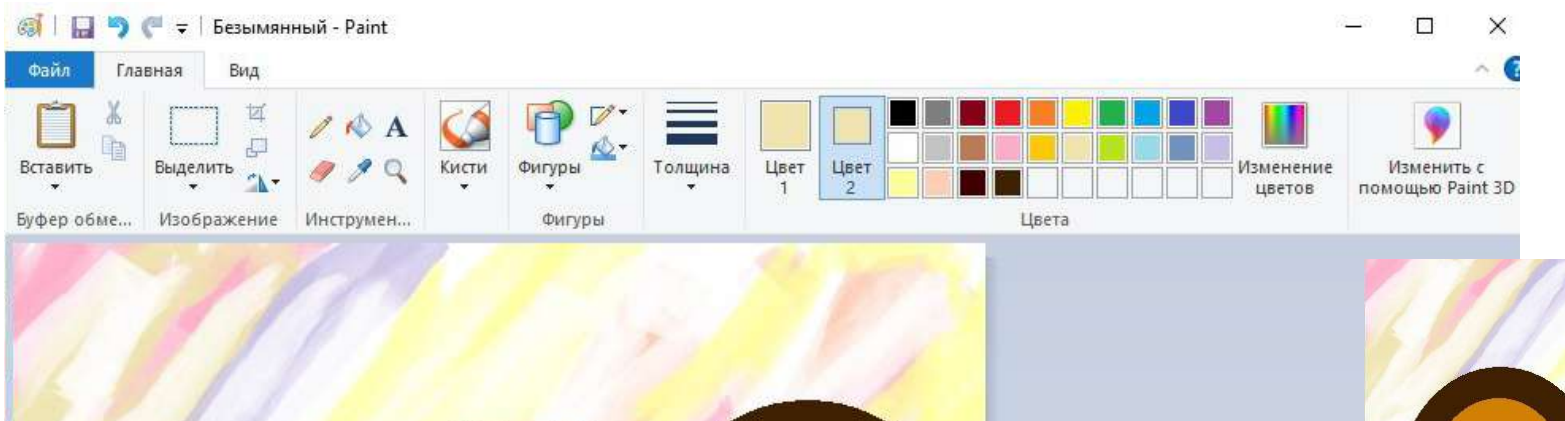

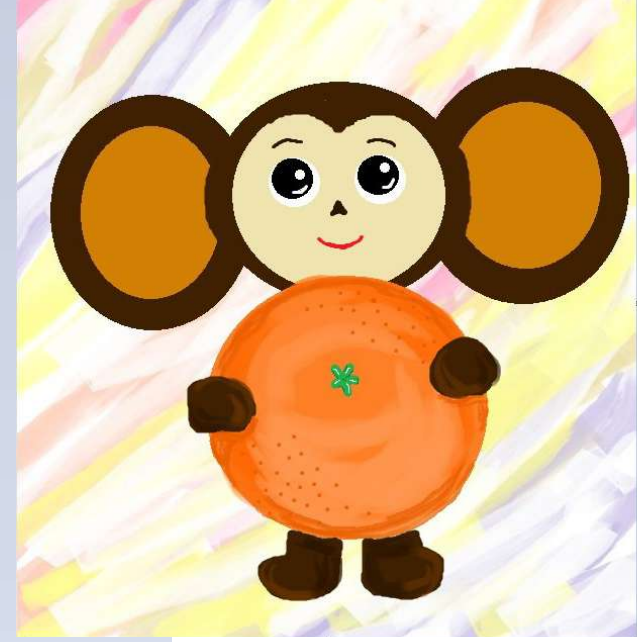

### Рисуем овал внутри головы Чебурашки лицо

 $\div$ 

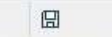

 $^\circledR$ 

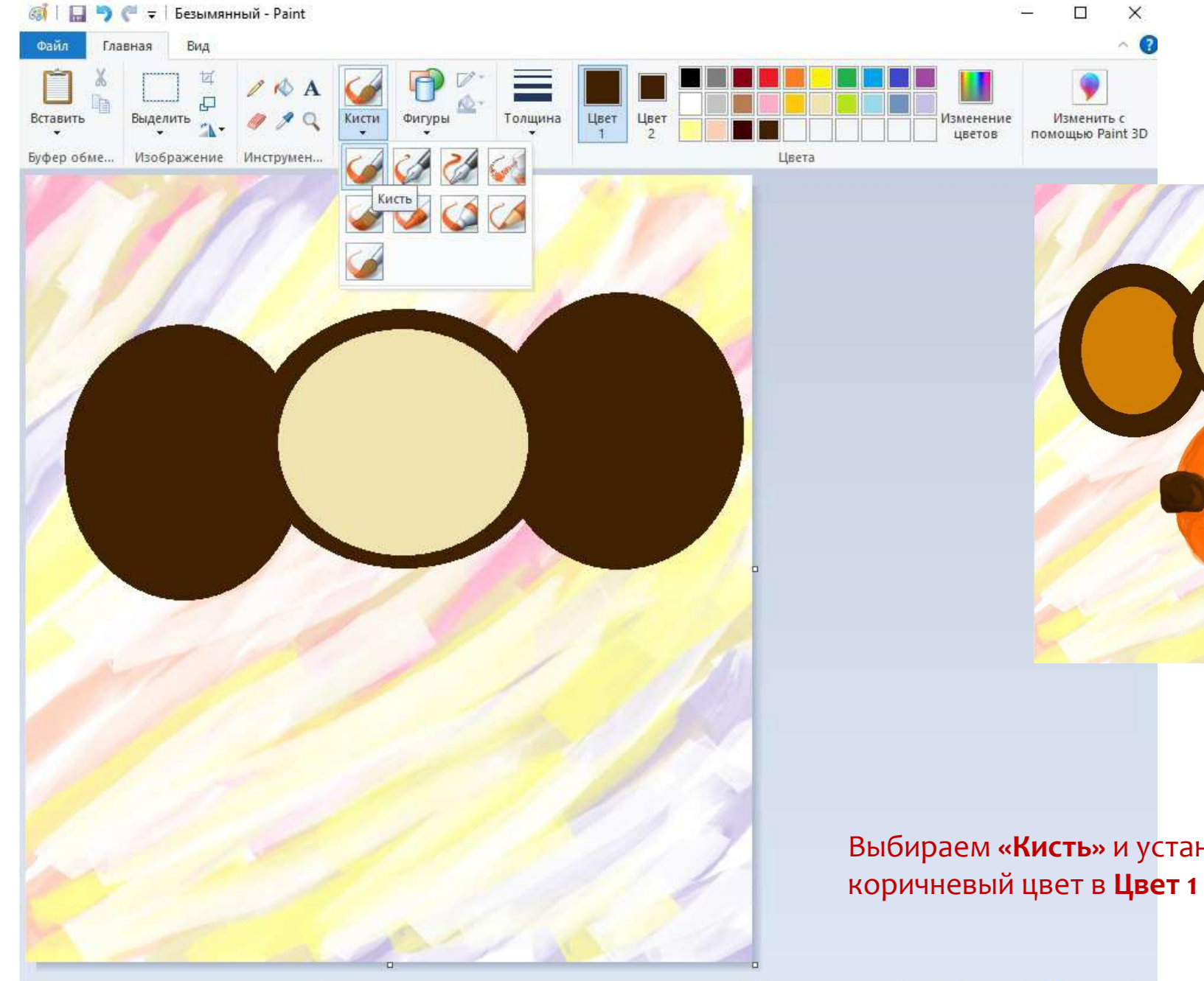

 $\boxplus$ 

 $\hat{\bullet}$ . $\hat{\bullet}$ 

Выбираем «Кисть» и устанавливаем коричневый цвет в Цвет 1 и Цвет 2

 $\circledast$ 

100% ⊜

![](_page_13_Picture_0.jpeg)

![](_page_13_Picture_1.jpeg)

![](_page_13_Picture_2.jpeg)

## От руки рисуем лоб (картинку можно приблизить)

 $\mathop{f\Box}$ 

 $\boxplus$ 

 $^\circledR$ 

100% ⊜

![](_page_14_Picture_48.jpeg)

 $\Pi$  613 × 664 пкс  $\boxplus$ 

 $\overline{G}$ 

88

X

 $t\boxdot$ 

![](_page_15_Figure_0.jpeg)

![](_page_15_Picture_1.jpeg)

![](_page_15_Picture_2.jpeg)

Устанавливаем цвет Охра в **Цвет 1 и Цвет 2** Выбираем в **«фигурах»** овал

![](_page_15_Figure_5.jpeg)

![](_page_16_Picture_0.jpeg)

![](_page_16_Picture_1.jpeg)

![](_page_16_Picture_2.jpeg)

#### Рисуем овал, внутренняя часть ушей Чебурашки

U

 $\boxplus$ 

 $100\%$ 

 $\circledast$ 

![](_page_17_Picture_0.jpeg)

![](_page_18_Figure_0.jpeg)

![](_page_18_Picture_1.jpeg)

![](_page_18_Picture_2.jpeg)

От руки дорисовываем овал головы, чтобы уши были на заднем плане

![](_page_18_Picture_61.jpeg)

 $\mathbb{I}\square$ 

 $\boxplus$ 

 $100\%$ 

 $^\circledR$ Ð

![](_page_19_Picture_0.jpeg)

![](_page_20_Figure_0.jpeg)

![](_page_20_Figure_1.jpeg)

#### Рисуем овал - апельсин в руках Чебурашки

 $\circledast$ 

100%  $\odot$ 

 $\ddagger$ 

![](_page_21_Picture_0.jpeg)

![](_page_21_Picture_1.jpeg)

![](_page_21_Picture_2.jpeg)

Добавляем на палитру оранжевый **темнее**, чем был изначально и добавляем в набор

 $^\circledR$ 

![](_page_22_Picture_0.jpeg)

![](_page_22_Picture_1.jpeg)

![](_page_22_Picture_2.jpeg)

В **«Кисть»** выбираем **«акварельная кисть», темный оранжевый** на палитре и **рисуем тень** на апельсине

![](_page_22_Figure_6.jpeg)

 $\bigcirc$ 

U

![](_page_23_Picture_30.jpeg)

 $\boxplus$ 

88 路

Г

 $\overline{a}$ 

 $t \underline{\Box}$ 

![](_page_24_Picture_0.jpeg)

![](_page_25_Picture_0.jpeg)

![](_page_26_Picture_0.jpeg)

1 1 613 х 664 пкс

 $\qquad \qquad \boxtimes$ 

![](_page_27_Picture_0.jpeg)

![](_page_28_Picture_0.jpeg)

![](_page_29_Picture_0.jpeg)

![](_page_30_Picture_0.jpeg)

![](_page_31_Picture_27.jpeg)

![](_page_32_Picture_0.jpeg)

![](_page_33_Picture_0.jpeg)

![](_page_34_Picture_0.jpeg)

![](_page_35_Picture_0.jpeg)

![](_page_36_Picture_0.jpeg)

![](_page_37_Picture_0.jpeg)

![](_page_38_Picture_0.jpeg)

![](_page_39_Picture_0.jpeg)

![](_page_40_Picture_0.jpeg)

![](_page_41_Picture_0.jpeg)

![](_page_42_Picture_0.jpeg)

![](_page_43_Picture_0.jpeg)

Рисуем два круга зрачки Чебурашки Меняем цвет на белый и добавляем блики на зрачках Чебурашки

 $\ddot{\bullet}$ .

路

+ 261, 91 пкс

 $\zeta$ 

 $10/6 \times 6$ пкс

1□ 613 × 664пкс

□ Размер: 77,4КБ

200% ⊜

![](_page_44_Picture_0.jpeg)

![](_page_45_Picture_0.jpeg)

![](_page_46_Picture_0.jpeg)

![](_page_47_Picture_0.jpeg)

![](_page_48_Picture_0.jpeg)

![](_page_49_Picture_0.jpeg)

### Рисунок готов!